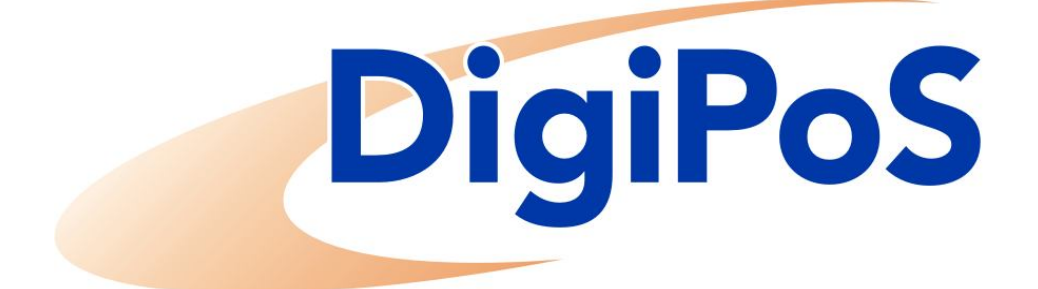

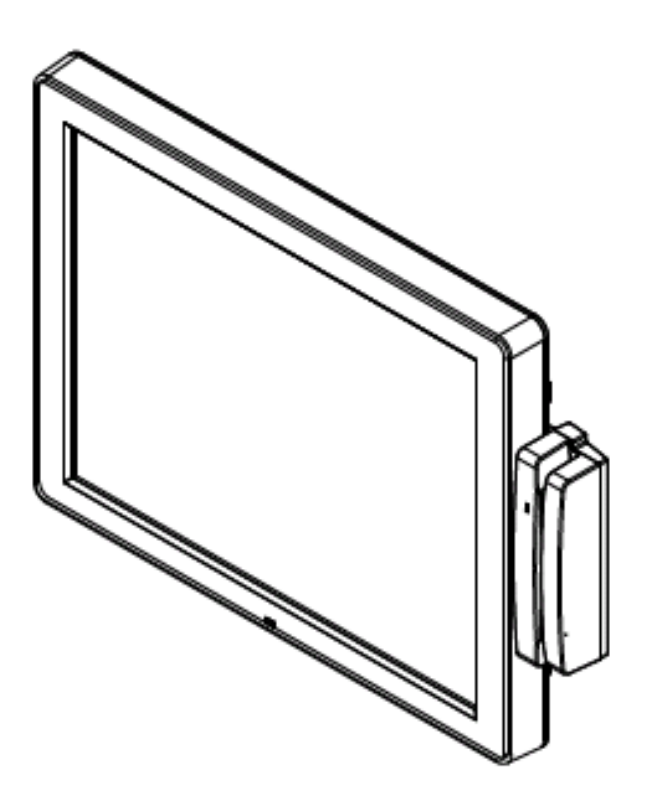

 **CA15**

**Version 1.0**

# **Table of Contents**

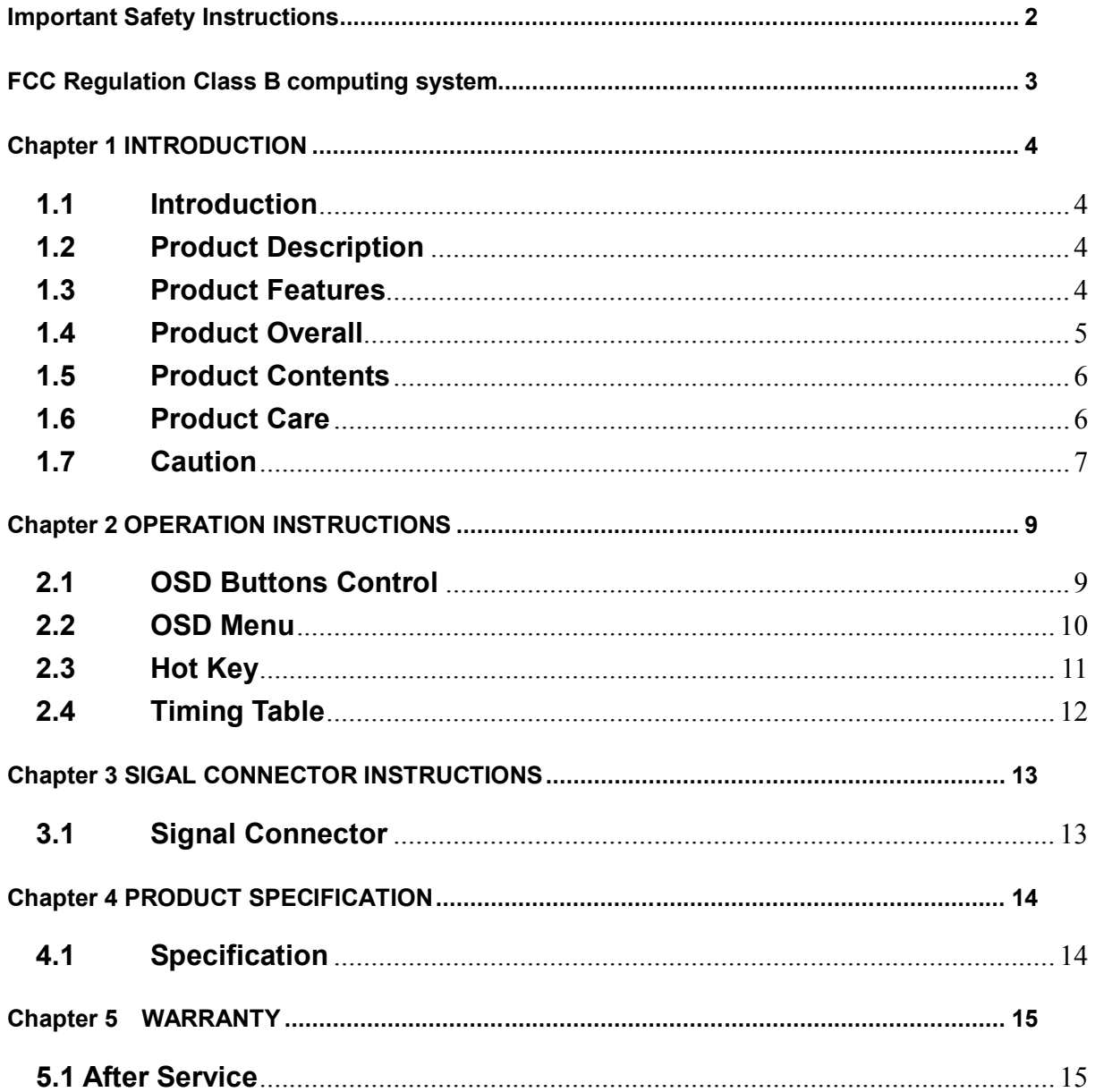

## **Important Safety Instructions**

- 1. Read these instructions.
- 2. Keep these instructions.
- 3. Heed all warnings.
- 4. Follow all instructions.
- 5. Do not use this apparatus near water.
- 6. Clean only with dry cloth.
- 7. Do not block any ventilation openings. Install in accordance with the manufacturer's instructions.
- 8. Do not install near any heat sources such as radiators, heat registers, stoves, or other apparatus (Including Amplifiers) that produce heat.
- 9. Protect the power cord from being walked on or pinched particularly at plugs, convenience receptacles, and the point where they exit from the apparatus.
- 10. Only use attachments/accessories specified by the manufacturer.
- 11.Use only with the cart, stand, tripod, bracket, or table specified by the manufacturer, or sold with the apparatus. When a cart is used, use caution when moving the cart/apparatus combination to avoid injury from tip-over.

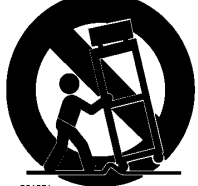

- 12. Unplug this apparatus during lightning storms or when unused for a long period of time.
- 13. Refer all servicing to qualified service personnel. Servicing is required when the apparatus has been damaged in any way, such as power-supply cord or plug is damaged, liquid has been spilled or objects have fallen into the apparatus, the apparatus has been exposed to rain or moisture, does not operate normally, or has been dropped.
- 14. WARNING: To reduce the risk of fire or electric shock, do not expose this apparatus to rain or moisture.
- 15. Apparatus shall not be exposed to dripping or splashing and no objects filled with liquids, such as vases, shall be placed on the apparatus.

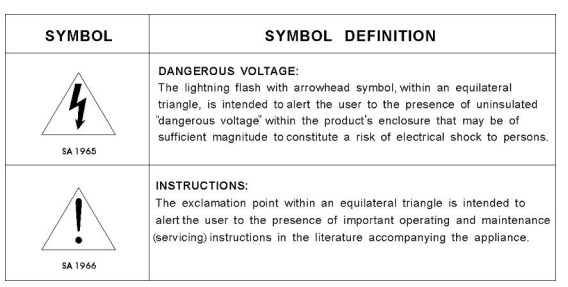

## **FCC Regulation Class B computing system**

This equipment has been tested and found to comply with the limits for a class B digital device, pursuant to Part 15 of the FCC Rules. These limits are designed to provide reasonable protection against harmful interference in a residential installation. This equipment generate, uses and can radiate radio frequency energy and, if not installed and used in accordance with the instruction, may cause harmful interference to radio communications. However, there is no guaranty that interference will not occur in a particular installation. If this equipment does cause harmful interference to radio or television reception, which can be determined by turning the equipment off and on, the user is encouraged to try to correct the interference by on or more of the following measures:

- $\triangleright$  Reorient or relocate the receiving antenna.
- $\triangleright$  Increase the separation between the equipment and receiver.
- $\triangleright$  Connect the equipment into an outlet on a circuit different from that to which the receiver is connected.
- $\triangleright$  Consult the dealer or an experienced radio / TV technician for help.

This device complies with Part 15 of the FCC Rules. Operation is subject to the following two conditions:

(1) this device mat not cause harmful interference, and

(2) this device must accept any interference received, including interference that may cause undesired operation.

### **CAUTION:**

 $\triangleright$  Any changes or modifications not expressly approved by the grantee off this device could void the user's authority to operate the equipment. (FOR FCC MODEL ONLY)

## **Chapter 1 INTRODUCTION**

#### **1.1 Introduction**

Thank you for choosing our new generation LCD monitor. This lightweight, slim design LCD monitor includes many outstanding features and combines the benefit of a high resolution display. Your LCD monitor is safe to use and completely free from any X-ray radiation. We hope you enjoy using our product, and would like to provide the following additional information to assist you in obtaining the best results, using the product safely and in complete comfort.

Please follow ALL instructions and cautions carefully before using this product. And keep this user manual carefully for future reference.

#### **1.2 Product Description**

This product uses 15" color active matrix TFT (thin-film transistor) monitor, providing high quality displayed images. The maximum achievable resolution is 1024 x 768. which enables the display of a more complex and high quality images. In addition, the monitor also provides access to the new OSD (On-Screen Display) controls and has built in multi-speakers. It is the option of the Touch and MSR, and it depends on the model you choose.

#### **1.3 Product Features**

- High contrast color TFT LCD monitor, supports VGA and DVI signal input up to resolution 1024 x 768 (15")
- $\triangleright$  A complete OSD function that optimizes the screen display
- $\triangleright$  VGA & Powered USB cable highly integration cables provided.
- Embedded Touch (USB), MSR (USB) input device as optional.

### **1.4 Product Overall**

## Front Side

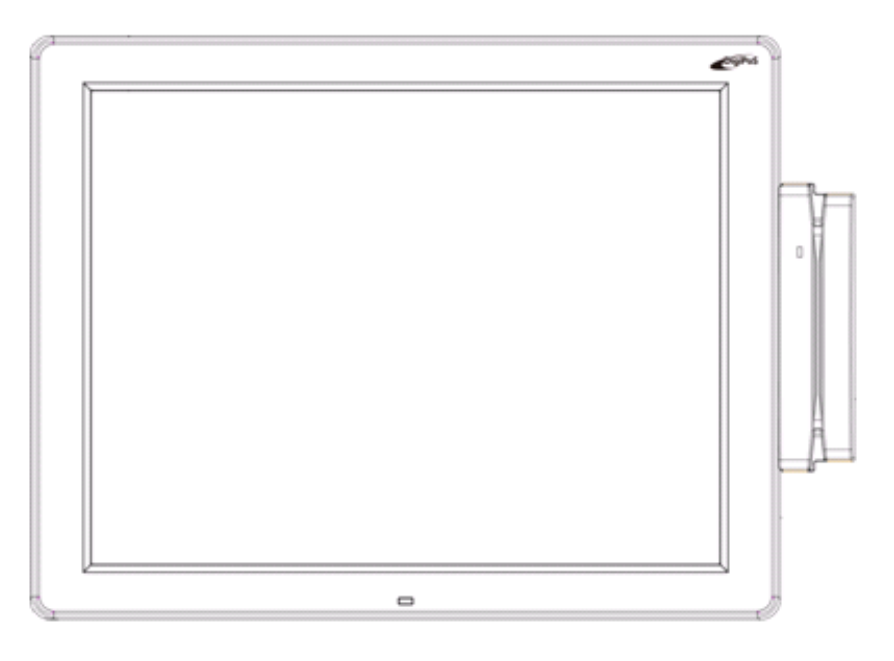

## Rear Side

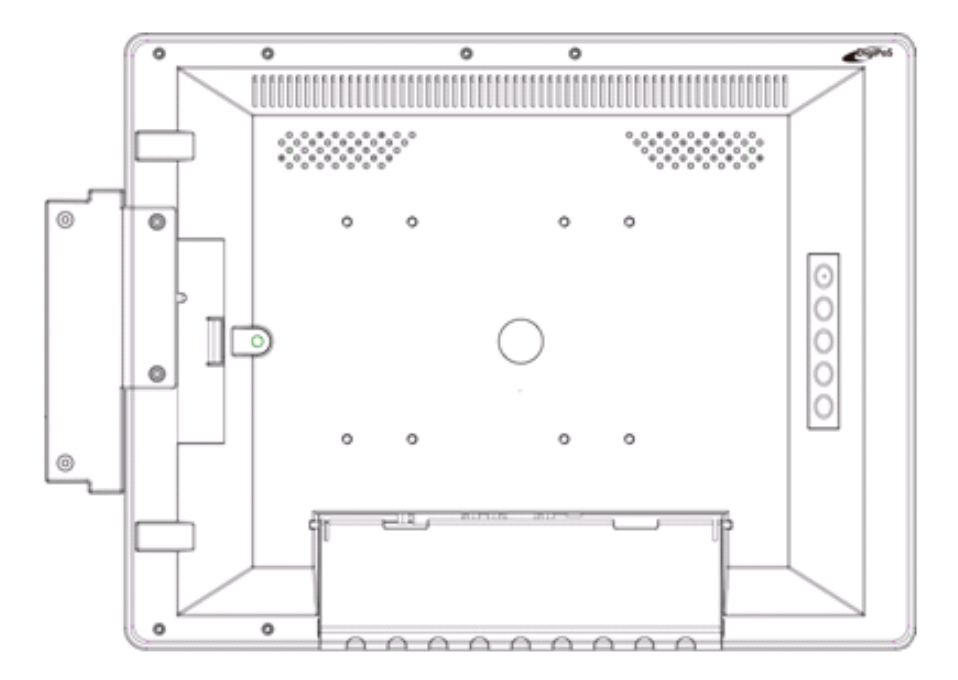

### **1.5 Product Contents**

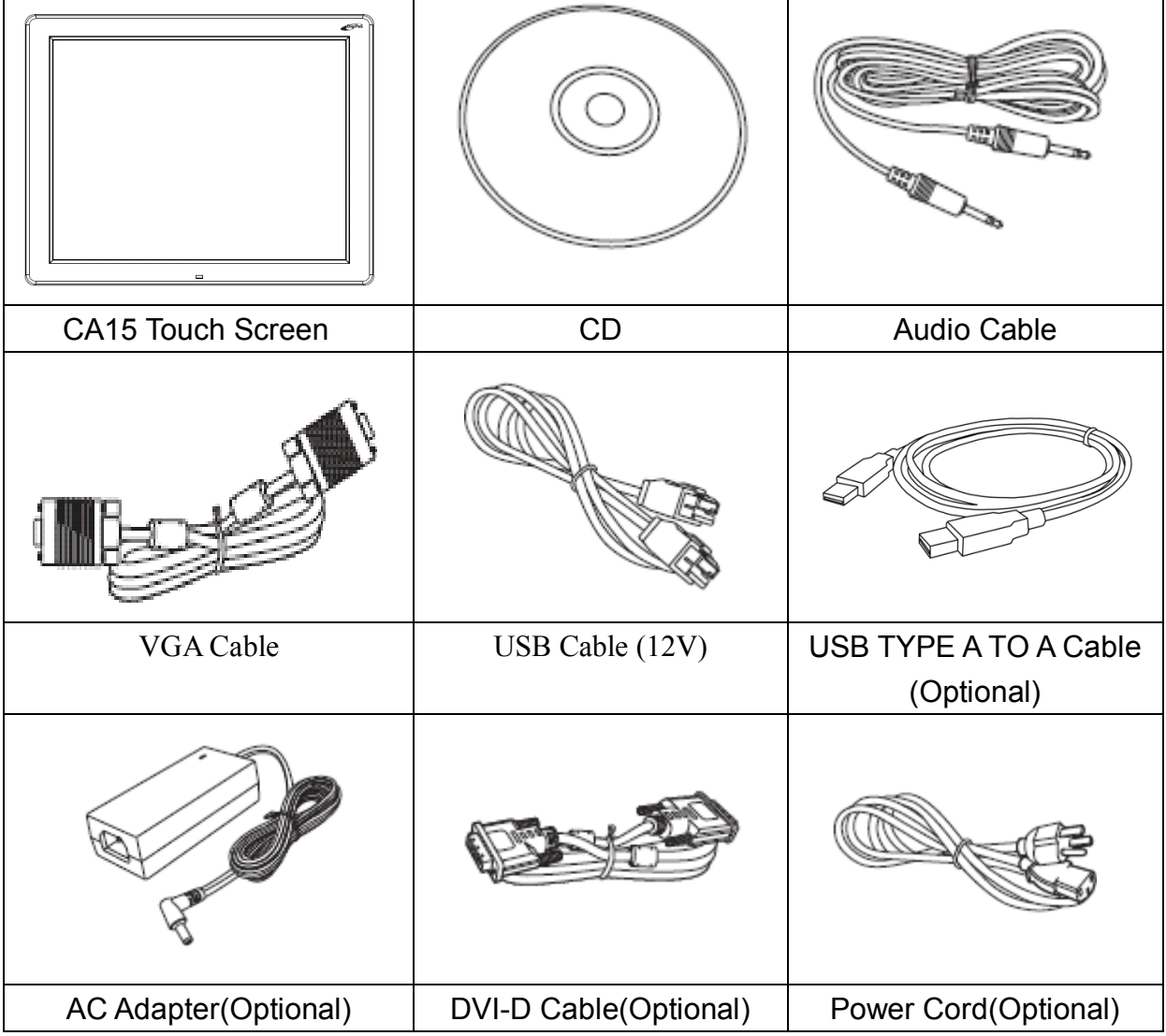

Check your package contents according to the following items:

### **Note:**

**CA15 touch screen can be connected to POS terminal using a powered USB connector. Thus power cord and AC adapter are sold separately. VESA Mounting are not included in the package are sold separately.** 

## **1.6 Product Care**

- 1. To remove dust or dirt from the screen, use a soft clean cotton cloth and wipe gently.
- 2. Do not apply pressure to the screen surface while wiping
- 3. Do not use any water or chemical detergent to clean the surface.
- Chemicals detergent may damage the surface of the LCD.

## **1.7 Caution**

### PRODUCT

- 1. Do not cover or block the ventilation holes in the back of the monitor case.
- 2. Do not insert any metal objects into the ventilation holes of the monitor case and be careful not to spill liquids over this product as this could result in severe injury and damage.
- 3. Unplug the monitor's power cable if not to be used for a long period of time.
- 4. Do not attempt to dismantle this product. Any attempt to dismantle or remove the covers from this product will invalidate the warranty and may also result in serious injury and damage.
- 5. Do not touch the screen directly with fingers. The oils from your skin may leave marks on the surface of the screen, which are difficult to be removed and may damage the screen permanently.
- 6. Do not apply pressure to the LCD screen. The LCD is very delicate and fragile component.

#### MAIN PLUGS ( 2Pin / 3Pin )

- 1. Do not remove the grounding or earth connection from the power supply/main plug.
- 2. Always remember to unplug the LCD Monitor from the power supply under the following circumstances:
- If the monitor will not be used for a long period of time.
- If the power supply cable or plug / connector is damaged.

(Please refer to the "User's Manual" when connecting and disconnecting the LCD Monitor from any power supply or other systems and before making any adjustments to the monitor. In the event of any unexpected situation occurring whilst operating the monitor, please switch off the power supply and remove the power cable. If the problem is not explained in the User's Manual, please contact your local dealer or our customer service department.)

- If the monitor housing is damaged or broken.

### POWER CORD AND POWERED USB CABLE

- 1. Do not put anything on the power cord or powered USB cable.
- 2. Do not allow any cables from the monitor to lie on the floor in an area where pedestrians are likely to trip causing injury.
- 15" User's Manual 7 3. This product is supplied with a 3 line-grounding plug. The grounding plug provides

 an additional safety feature for anyone using this equipment and should not be removed. Please contact a qualified electrician for assistance if the grounding plug and electrical connections appear to differ from the local supply provided. Do NOT throw this safety-grounding plug.

- 4. Do not overload the power cord or adapter, or powered USB cable.
- 5. Do not put the power cord or powered USB cable in humid places.

#### ALLOCATION ENVIRONMENT

- 1. DO NOT place this product on any unstable trolleys, shelves or tables as it may fall and cause severe injury and damage.
- 2. Always ensure that the monitor is located in a well-ventilated area to prevent the unit from overheating.
- 3. AVOID operating or placing the monitor in the following environments:
	- -Extreme temperature, whether hot or cold.
	- -High humidity.
	- -Direct sunlight.
	- -Excessively dusty surroundings.
- 4. Avoid close proximity to other equipment that generates a strong magnetic field.

## **Chapter 2 OPERATION INSTRUCTIONS**

#### **2.1 OSD Buttons Control**

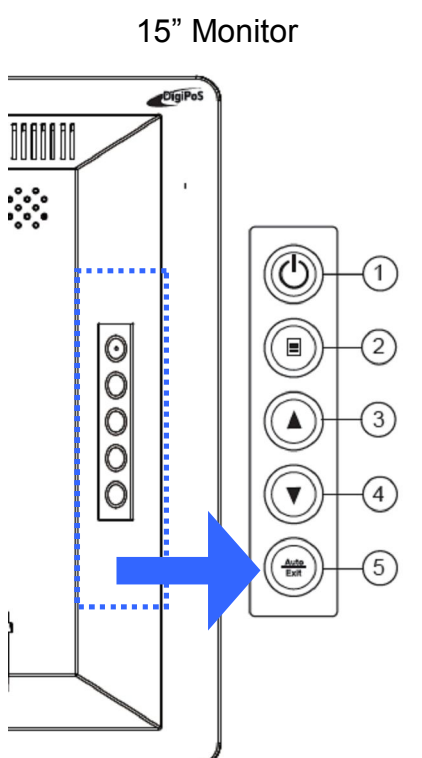

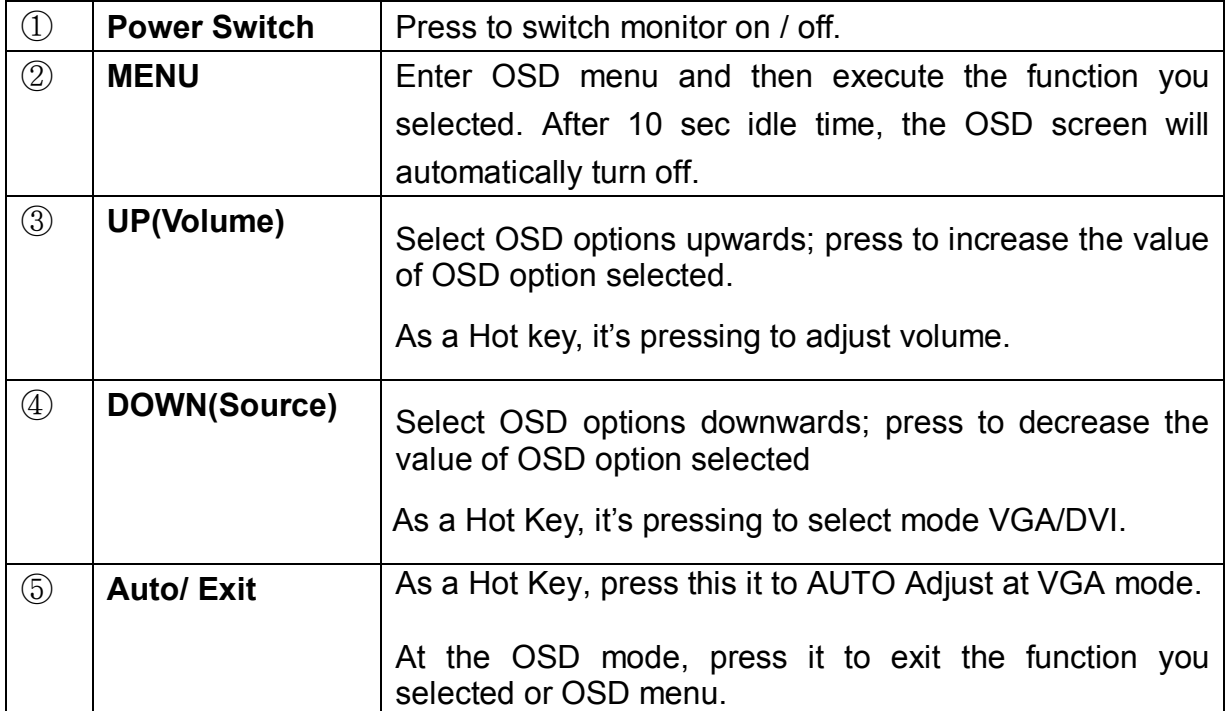

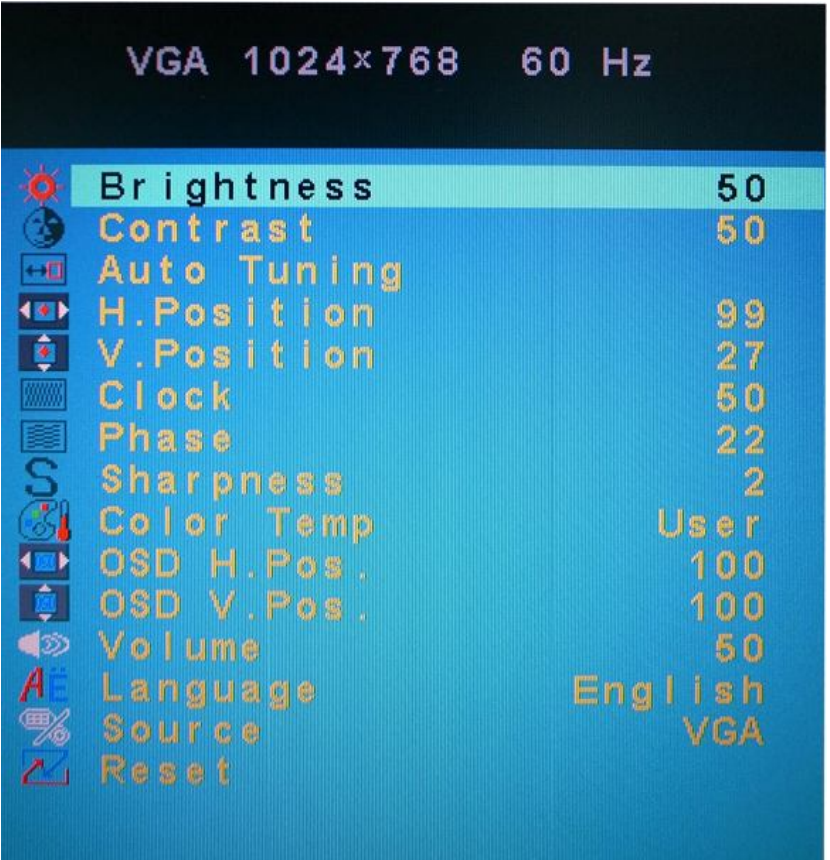

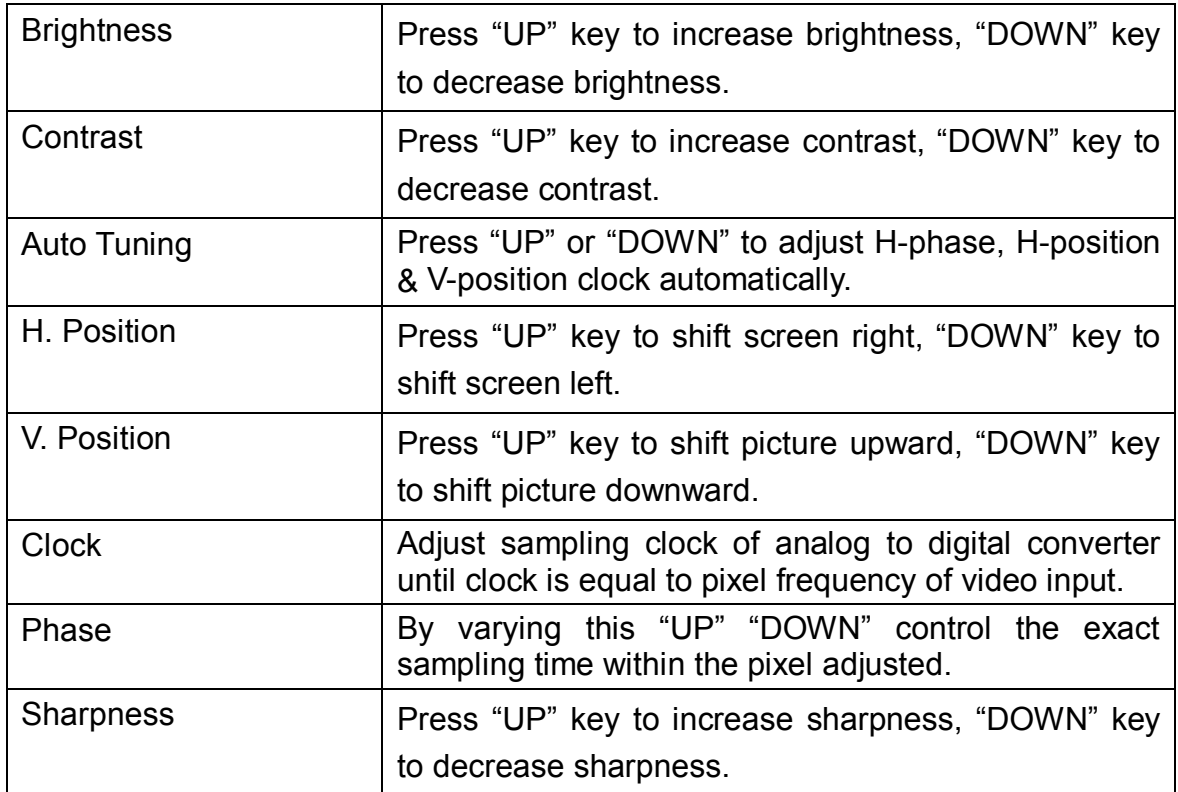

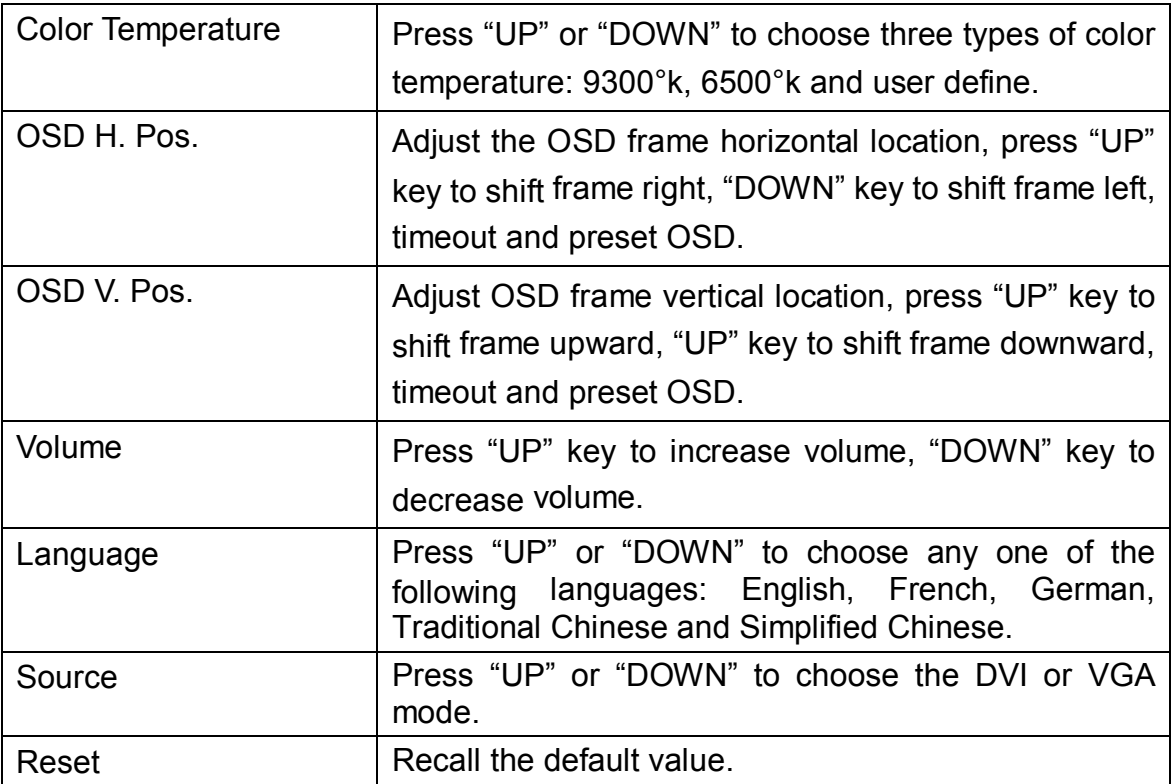

## **2.3 Hot Key**

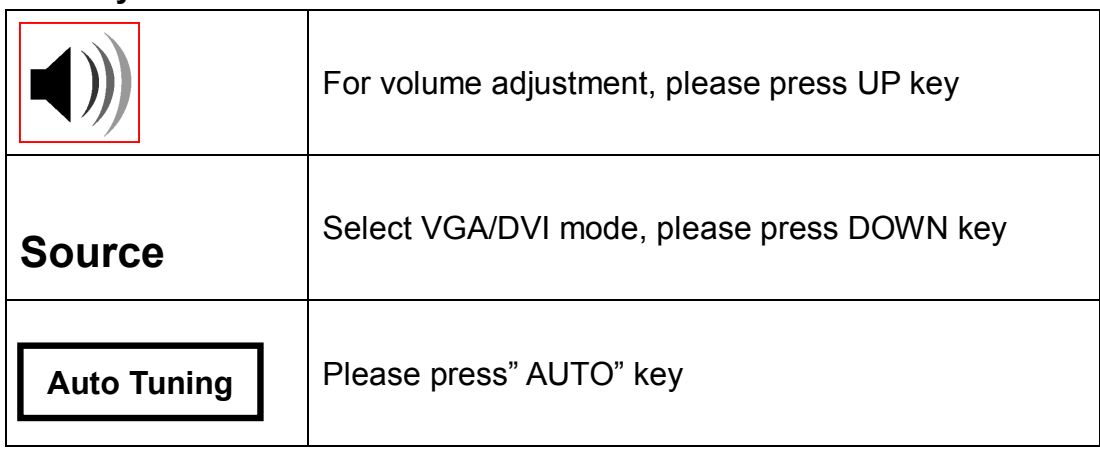

## **2.4 Timing Table**

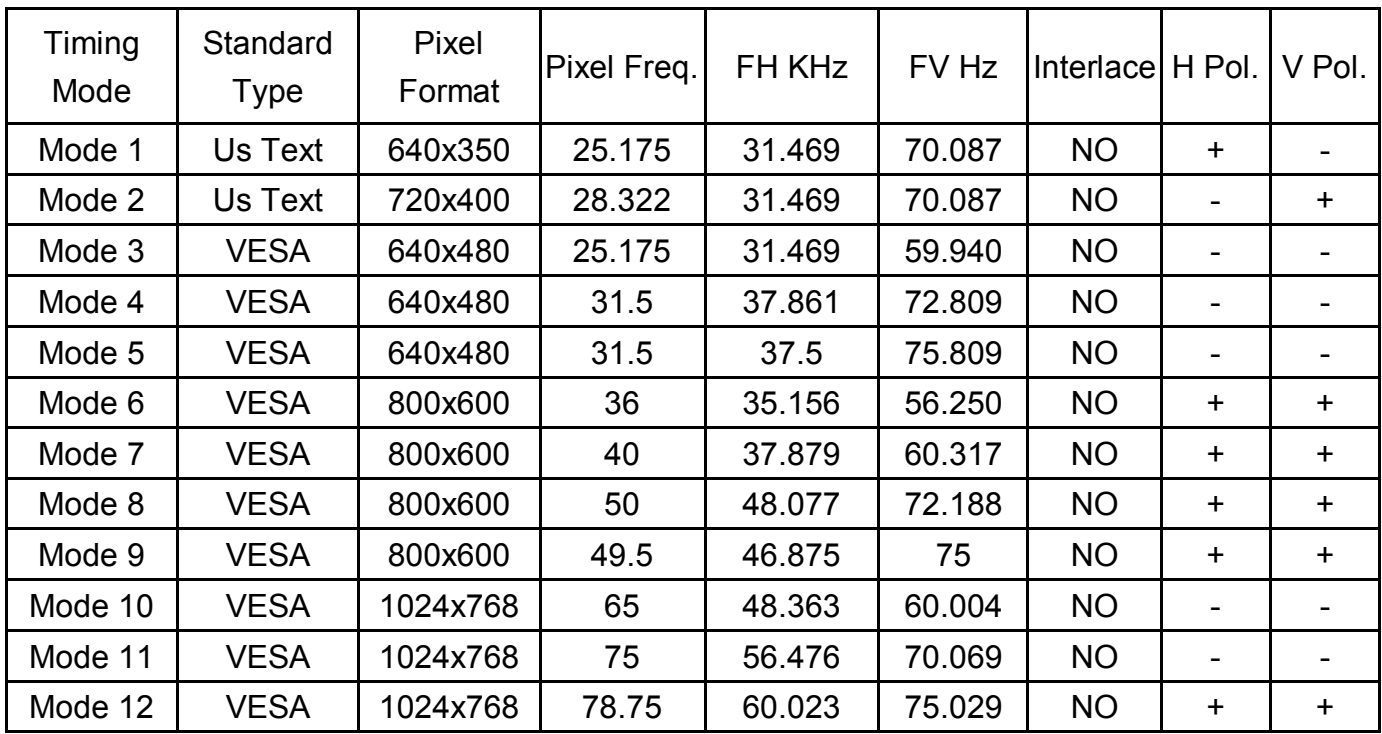

## **Chapter 3 SIGAL CONNECTOR INSTRUCTIONS**

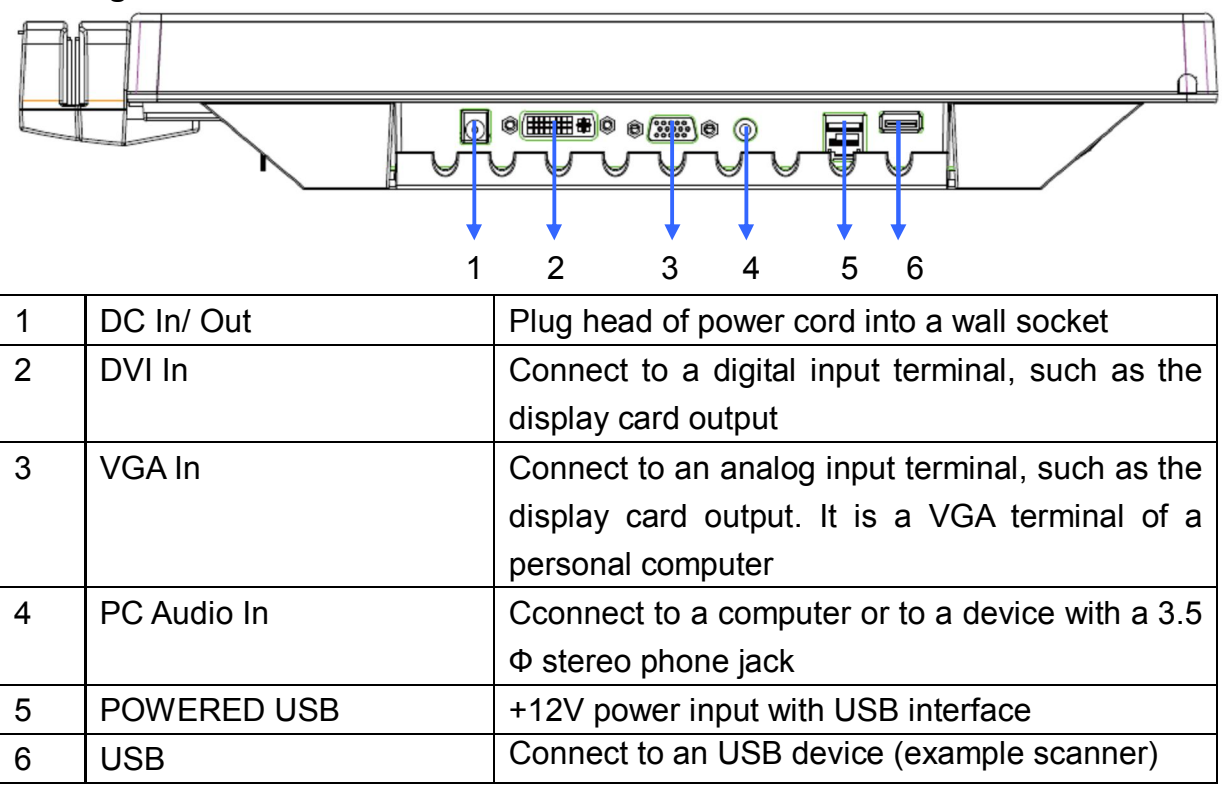

#### **3.1 Signal Connector**

#### **Note:**

※ It takes about 2~3 seconds to change mode.

※ When you choose a video signal screen without connecting any video signal, on screen will show

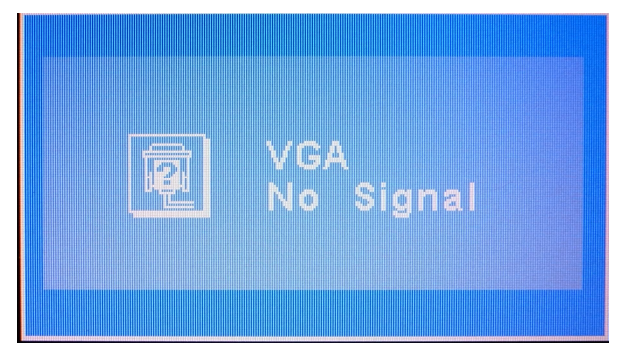

#### **Caution:**

AVOID directly pulling any cable when disconnecting devices from the monitor. Always disconnect the devices carefully by firmly gripping the metal or plastic connector body and gently easing the connector from its socket.

# **Chapter 4 PRODUCT SPECIFICATION**

## **4.1 Specification**

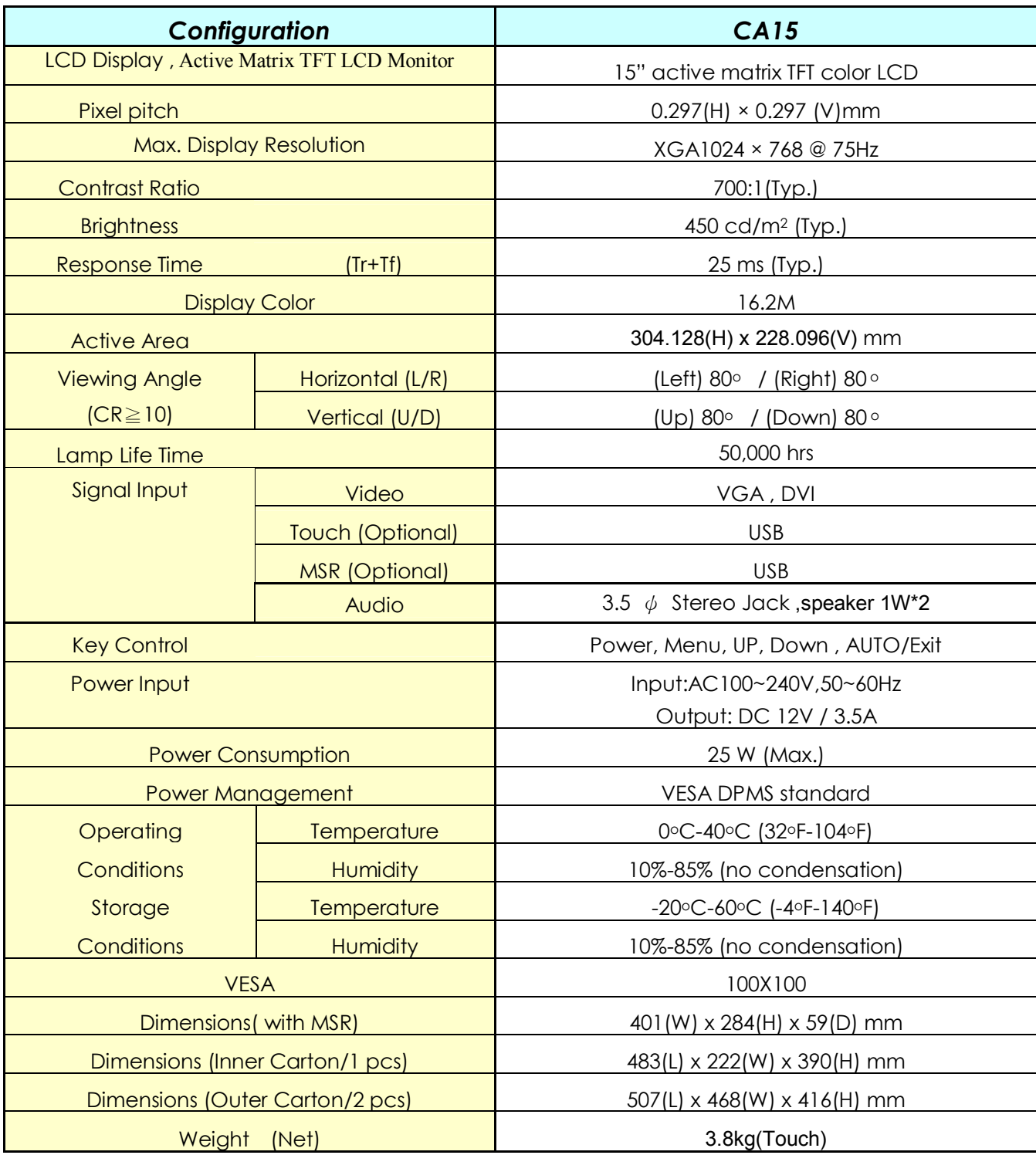

## **Chapter 5 WARRANTY**

#### **5.1 After Service**

After this product is unpacked, keep the carton and packing materials to ensure safe transportation in case of any after sales service. The warranty is covered by a 36-months limited warranty, subject to normal conditions of use. If you experience any problems with this product, please contact your local dealer or supplier for repair and maintenance instructions.

#### **Warranty Do NOT include:**

- ※Any damage resulting from incorrect use or careless operation or handling of the equipment.
- ※Any damage caused by not operating the equipment in accordance with the manufacturer's instructions detailed in the "User Manual".
- ※Any tampering or removal of the monitor housing will invalidate the warranty.
- ※Damages resulting from natural disasters e.g. flood, fire and earthquake.
- ※ Any damages caused by inappropriate transportation or storage of the equipment.

#### 15" TFT LCD MONITOR